# Business Intelligence Cursul 4

# Prof. Bologa Ana-Ramona ASE, Bucuresti

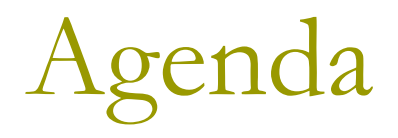

- **1. OLAP** (continuare) Operatorii OLAP
- **2. Implementarea DW**
- **3. Instrumente de raportare (front end)**
- **4. BPM – Business Performance Management**

# 1. OLAP

## Operatorii OLAP

# Operatori OLAP: Slice, dice, pivot

- **Secţionarea** (**slice**) –selectarea unui membru a unei dimensiuni, crearea unei serii de intersecţii cu alte dimensiuni al acelui membru pentru secțiunea respectivă.
- **Decupare (dice)** crearea unui subcub al cubului de date prin selectarea unor dimensiuni si a intervalelor de valori pentru acestea. De exemplu, vanzari după luna, după regiune, după client. Acest "după" ne indică cum putem realiza **rotirea (dicing)** datelor.
- **Pivotarea** şi **imbricarea** dimensiunilor. Pivotarea presupune inlocuirea intre ele a dimensiunilor in cadrul unei vizualizari, trecerea de pe linii pe coloane si invers.

# Ierarhii si navigare

- Sistemele OLAP permit agregarea sub formă de ierarhii care realizează agregarea detaliilor la nivele din ce în ce mai înalte.
- De exemplu, datele lunare pot fi agregate (**roll-up**) la nivel de trimestru sau la nivel de an,
- Plecarea din vârful ierarhiei dimensiunilor şi detalierea (**drill-down**)
- Ia nastere astfel un nou proces, denumit «**analiză adhoc**», care permite :
	- Răspunsul la diferitele întrebări le managerilor în doar câteva minute de navigare în date
	- Formatarea rapoartelor prin pivotarea şi imbricarea dimensiunilor
	- Învăţarea rapidă a utilizării unui astfel de sistem de către orice persoană, mai ales managerii

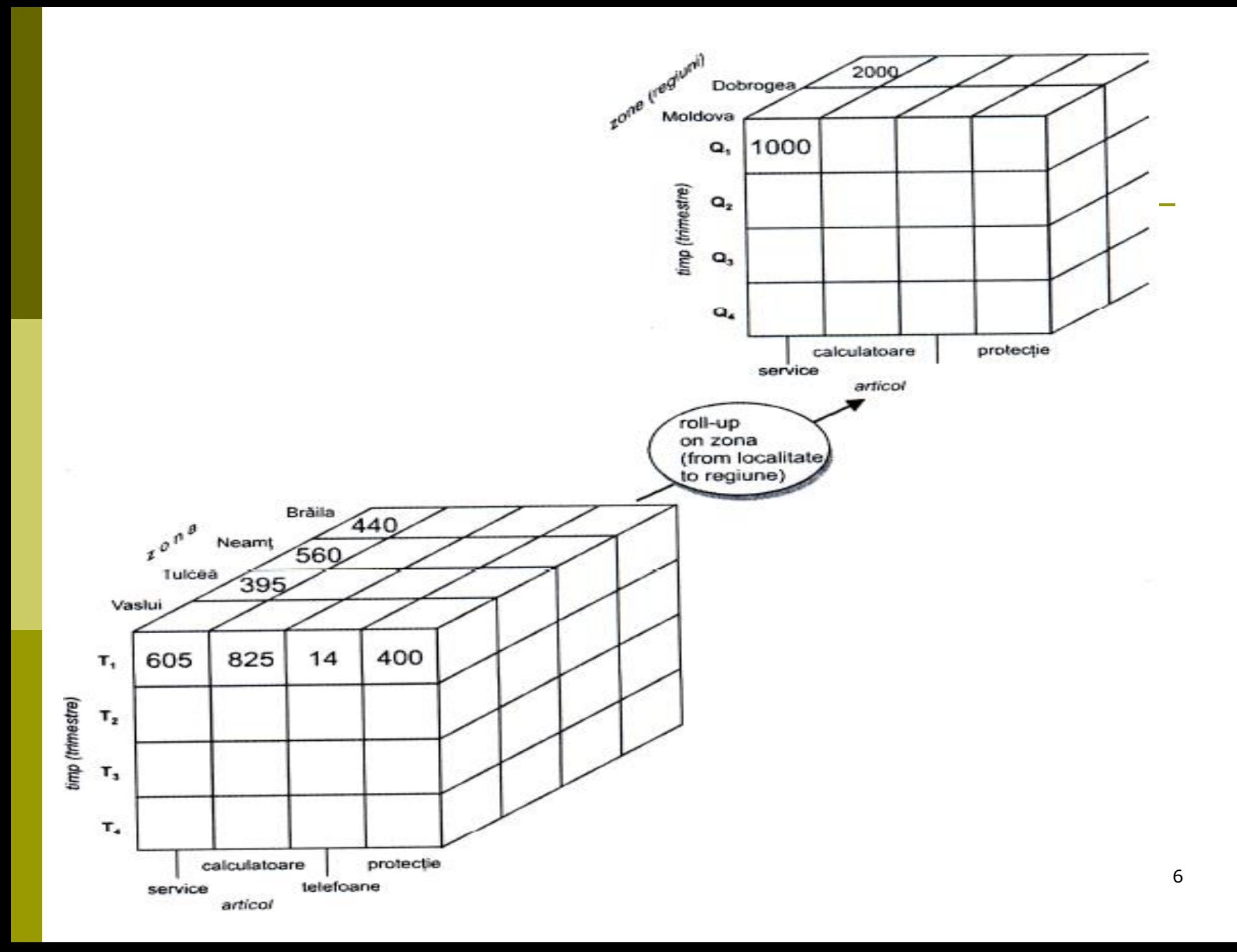

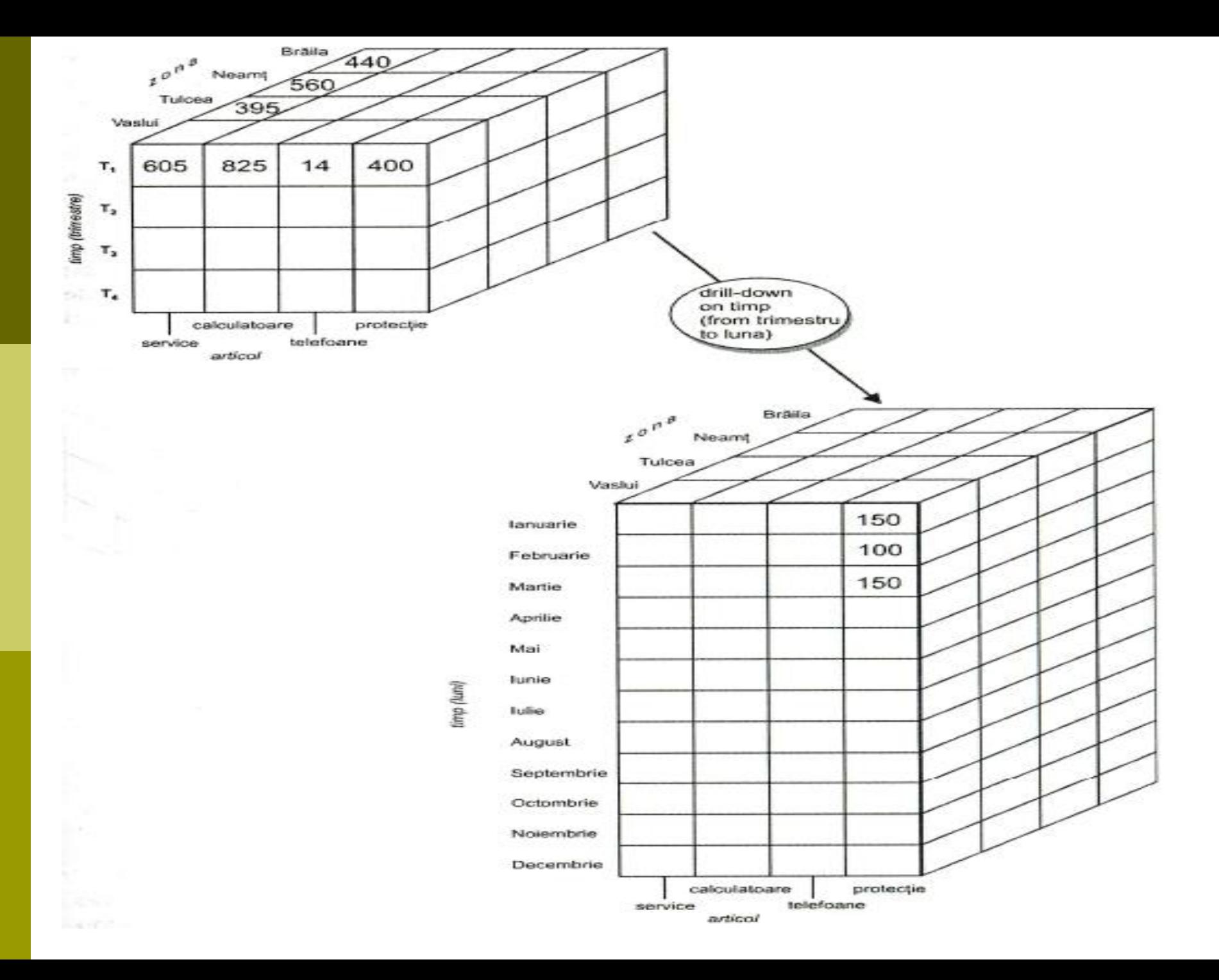

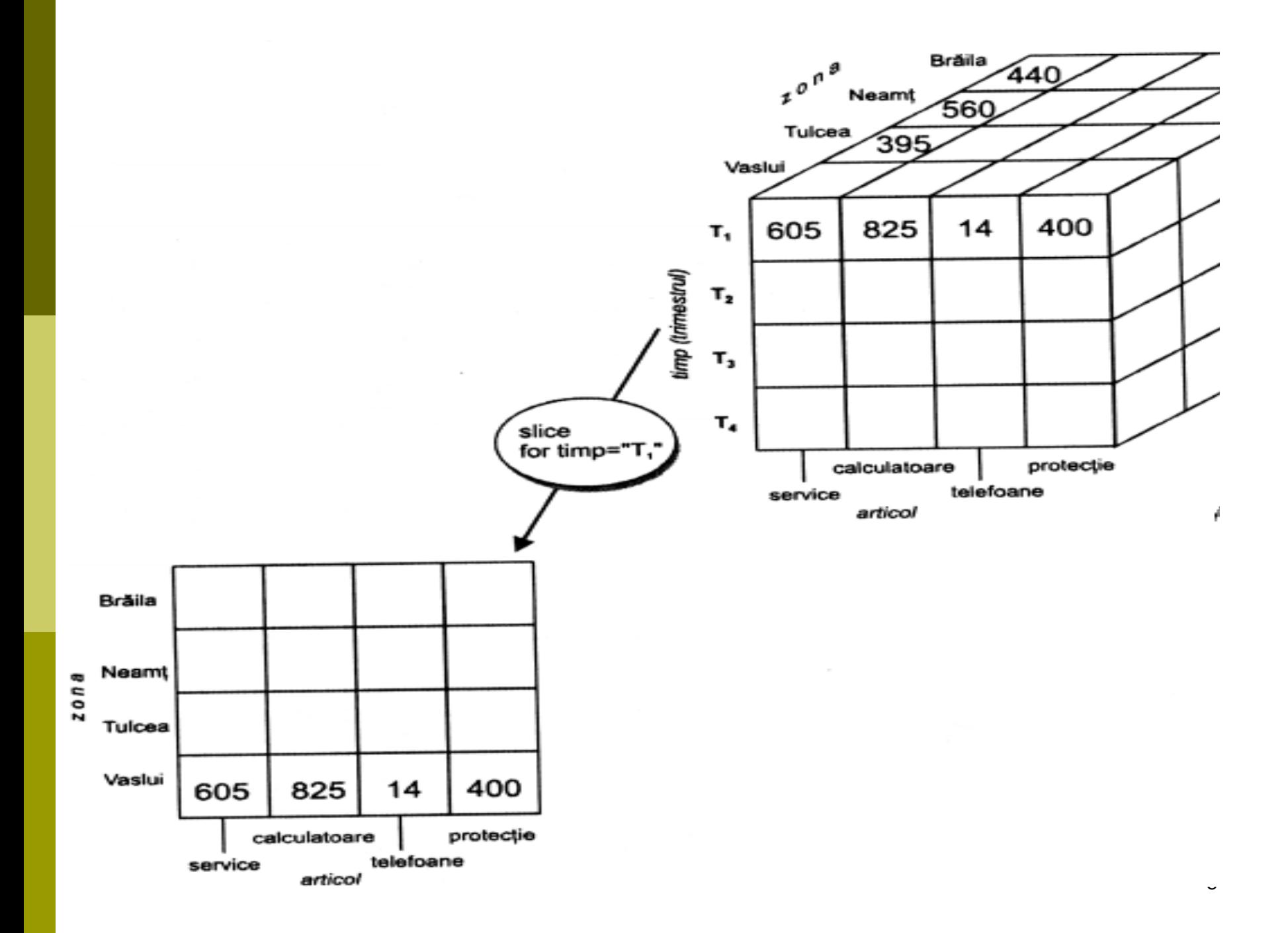

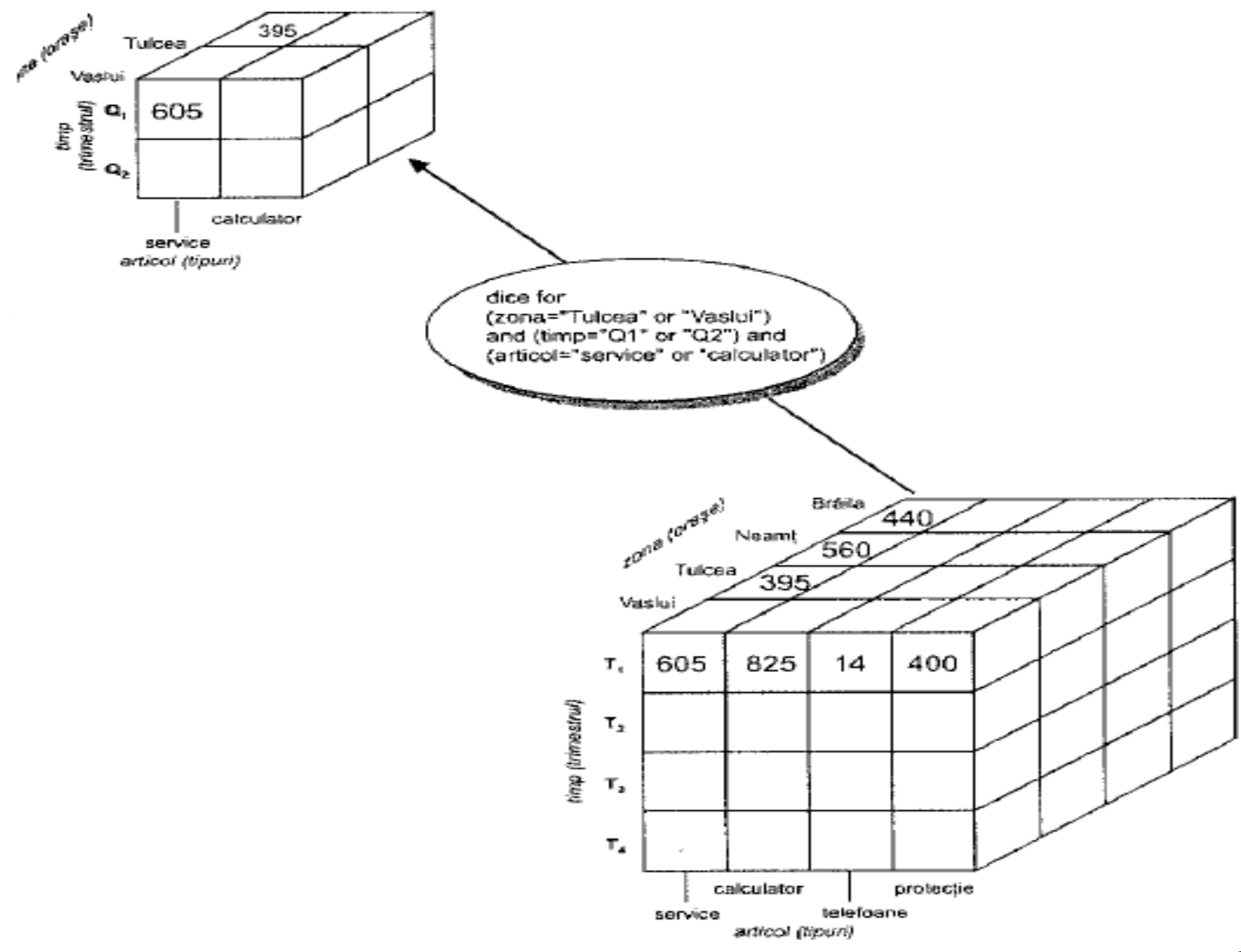

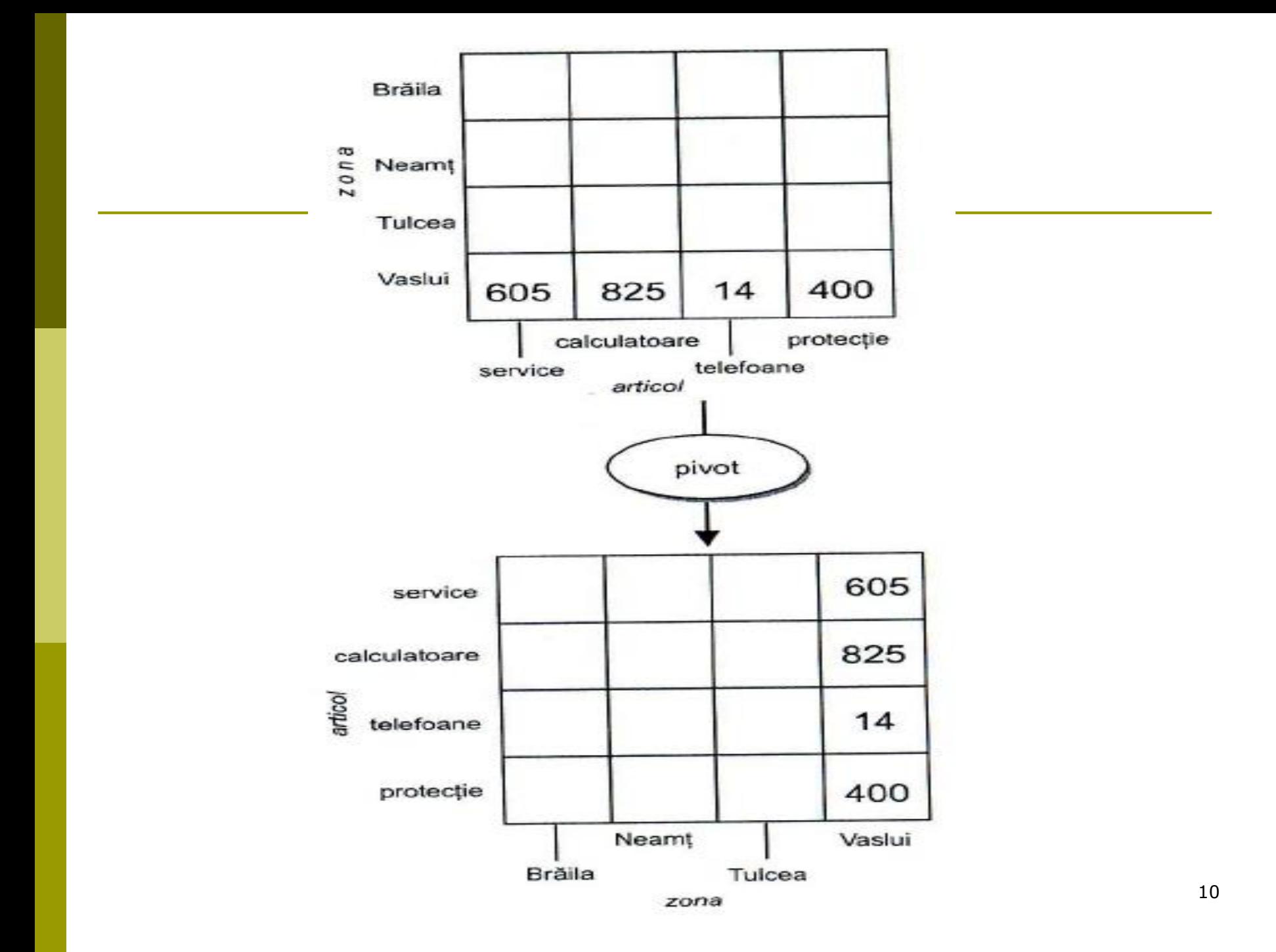

# 2. Implementarea DW

# Prelucrarea datelor OLAP

- □ Servere ROLAP vs. servere MOLAP
- **O** Structuri de indecsi
- **D** Calcule in cub
- □ Ce se materializeaza?

# **Prelucrarea datelor OLAP**

### **SQL**

- SQL nu poate efectua calcule multidimensionale într-o singura exprimare - mai multi pasi pentru a obține același lucru ca funcţiile multidimensionale obisnuite.
- **Multi-pass SQL** tehnica pt descompunerea rapoartelor si comparatiilor complexe in cateva interogari separate , fiecare simpla si rapida - executate in paralel, pe aceeasi masina sau pe masini diferite.

### **Motorul server multidimensional**

- Alegerea curenta într-o aplicaţie OLAP client/server
- **Performante ridicate**  motorul şi BD pot fi optimizate să lucreze impreuna, spatiu suficient de memorie pe un server calcule eficiente pe vectori mari.

### **Motorul client multidimensional**

- **Presupunand ca majoritatea utilizatorilor au PC-uri relativ** puternice, multi vânzători profita de acest lucru pentru a efectua unele calcule multidimensionale pe client.
- 13 Serverul OLAP joaca un rol mediatic între sursele de date şi vizualizarile acestora.

# Cubul de date

- **D** Structurile de date de tip cub din bazele de date multidimensionale permit **precalcularea** unor **rezultate agregate** *pentru fiecare combinatie posibila de valori ale dimensiunilor*.
- **BD** multidimensionale folosesc <u>formate proprietare</u> pentru a stoca aceste cuburi de date
- Implementarile MOLAP cu cuburi predefinite si date preagregate au rezultate foarte bune comparativ cu varianta BD relationale. Apar *dificultati de scalare* cand marimea dimensiunilor devine prea mare
- Sunt **dificil de scalat** datorita exploziei combinatoriale in numarul si dimensiunea cuburilor atunci cand sunt necesare dimensiuni de cardinalitate mare.

# Calcule eficiente in cubul de date

 Cubul de date poate fi privit ca o latice de **cuboizi** (blocuri de date)

- Cel mai detaliat cuboid este **cuboidul de baza**
- Cel mai agregat cuboid contine o singura celula
- Cati cuboizi are un cub n dimensional cu  $L_i$  nivele pe dim i

$$
T = \prod_{i=1}^{n} (L_i + 1)
$$

**n** Materializarea cubului de date

- **EXTEE Materializarea fiecarui cuboid (full materialization), a** nici unuia **(no materialization),** sau unor cuboizi **(partial materialization)**  $T = \prod_{i=1}^{n} (L_i + 1)$ <br>
Ferializarea cubului de date<br>
Materializarea <u>fiecarui cuboid</u> (full materialization), <u>antici unuia</u> (no materialization), sau <u>unor cuboizi</u><br>
partial materialization)<br>
Selectia cuboizilor care se
- **Selectia cuboizilor care se materializeaza**

# Latice de cuboizi

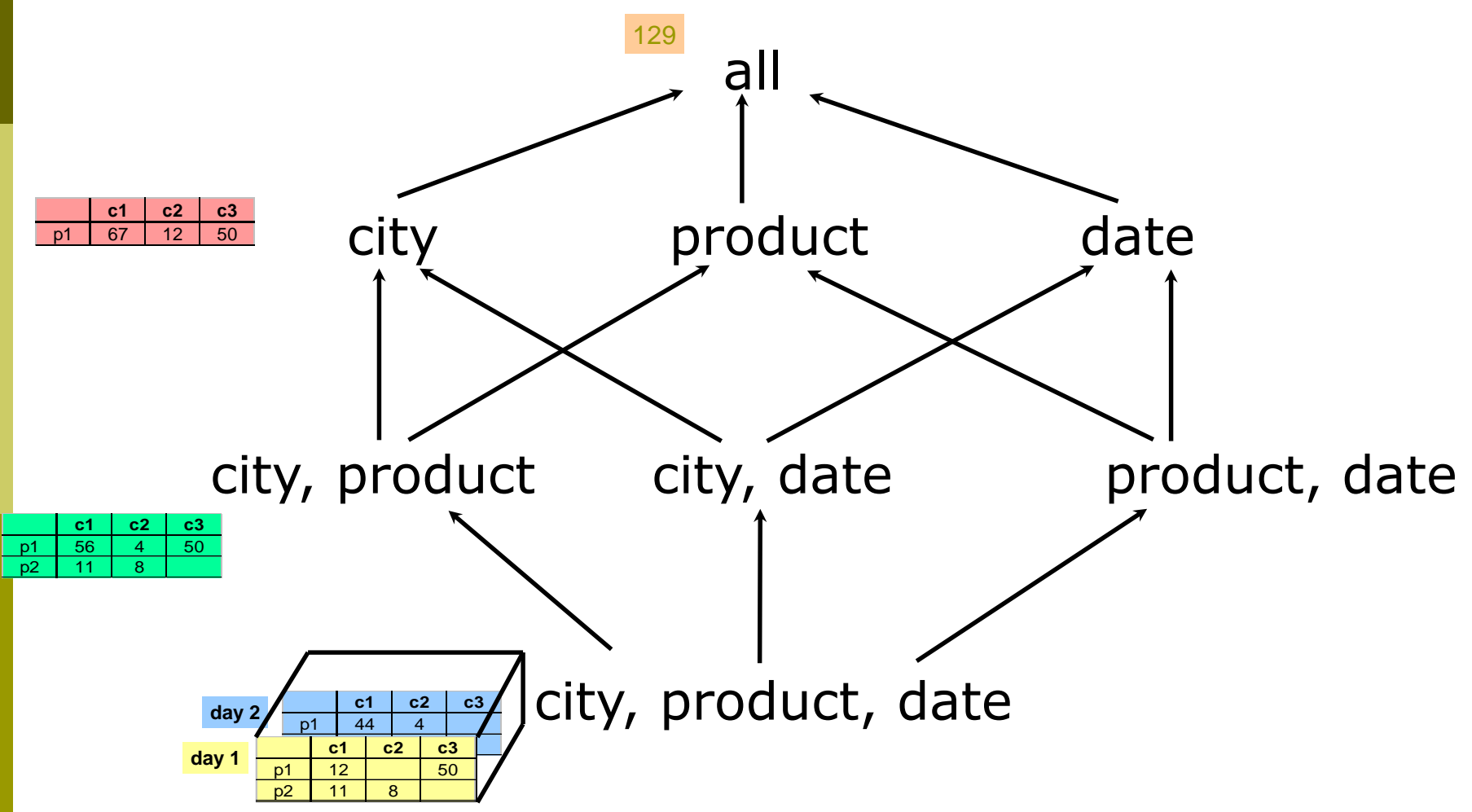

# Ierarhie in dimensiuni

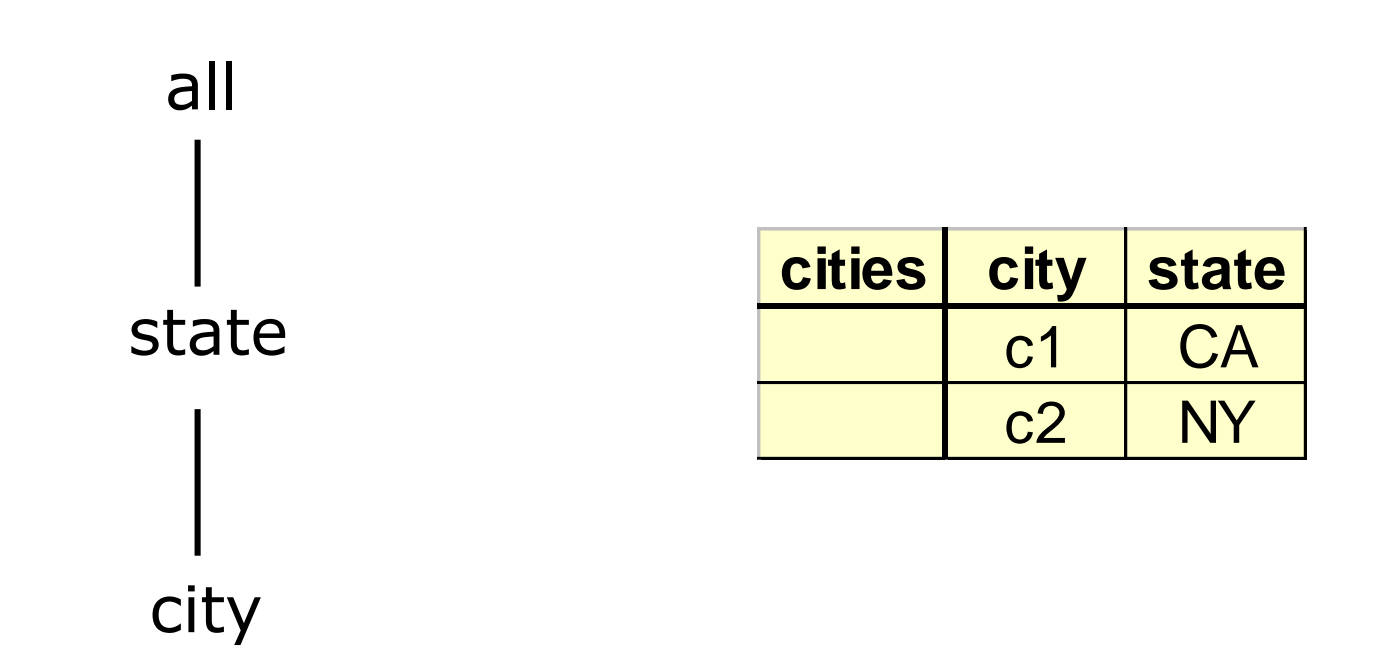

# Ierarhie in dimensiuni

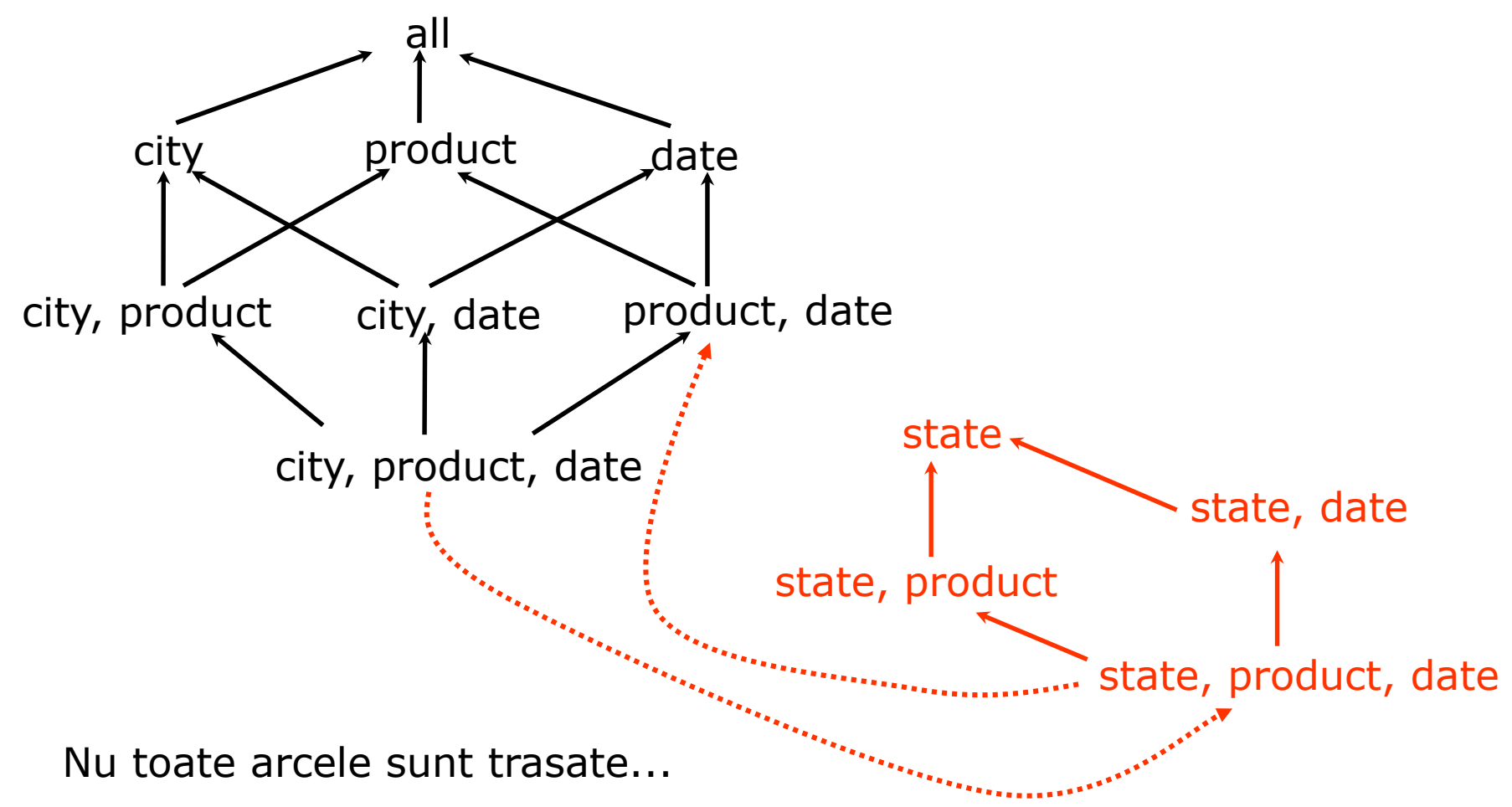

# Calcule eficiente in cubul de date

## Metode eficiente de calcul in cub

- **Algoritmi bazati pe arhitectura ROLAP**
- **Algoritmi bazati pe vectori de biti**
- Metode de calcul Bottom-up

## ■ Algoritmi bazati pe arhitectura ROLAP

- **Sortare**, **hashing** si **grupari de operatii** pe atributele dimensiune pt a reordona si clusteriza inregistrarile inrudite (solicitate des impreuna)
- **Gruparea** este realizata pe niste *subagregari*, ca un pas de grupare partiala
- Agregarile se vor calcula pe baza subagregarilor calculate anterior, nu pe baza tabelelor de fapte

# Ordonarea dimensiunilor intr-un cub

**D** Ordinea in care sunt selectate dimensiunile in momentul crearii unui cub poate afecta **performantele** de functionare ale sistemului

## Dimensiunile sunt de 2 tipuri:

- Dimensiune **densa** au un procent mare de valori pentru elementale sale – Ex: Timp
- Dimensiune **rara** Ex: produs, regiune
- Se recomanda ca ordinea dimensiunilor sa fie:
	- Dimensiuni mici rare
	- ii. Dimensiuni mari rare
	- iii. Dimensiuni mici dense
	- iv. Dimensiuni mari dense

# Tehnici de indexare

 Se folosesc metode de acces traditionale **Arbori tip B, tabele hash, arbori tip R, grid-uri** …

## **O** Frecvente in depozitele de date sunt:

- Listele inversate
- **Indecsii de bitmap**
- **Indecsii de join**
- **Indecsii text**

# Listele inversate

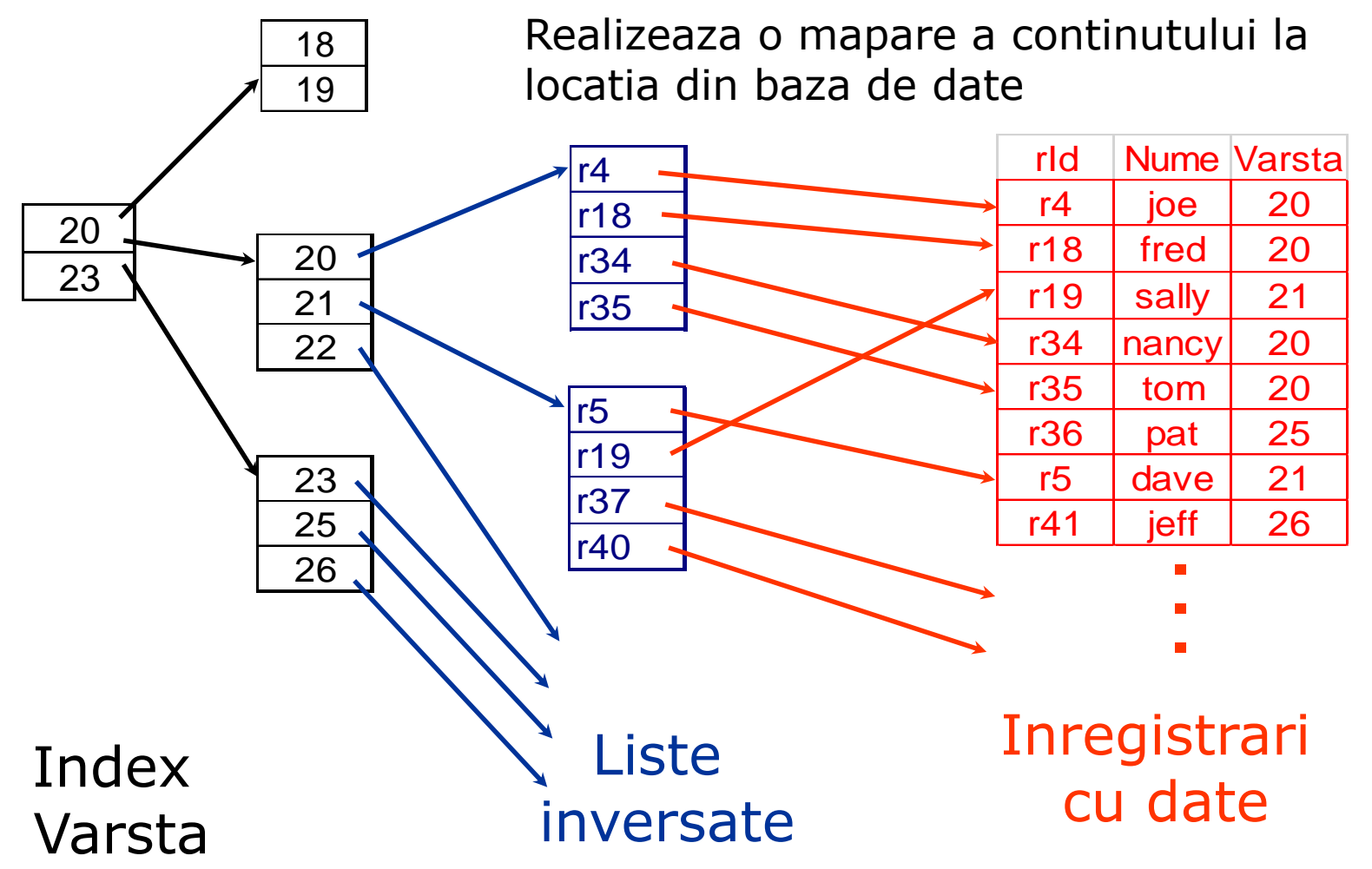

# Utilizarea listelor inversate

## **□** Interogare:

- Se cer persoanele cu Varsta = 20 si Nume = "fred"
- □ Lista pentru Varsta = 20: r4, r18, r34, r35
- $\blacksquare$  Lista pentru Nume = "fred" : r18, r52
- Intersectia: r18

# Harti de biti (bit maps)

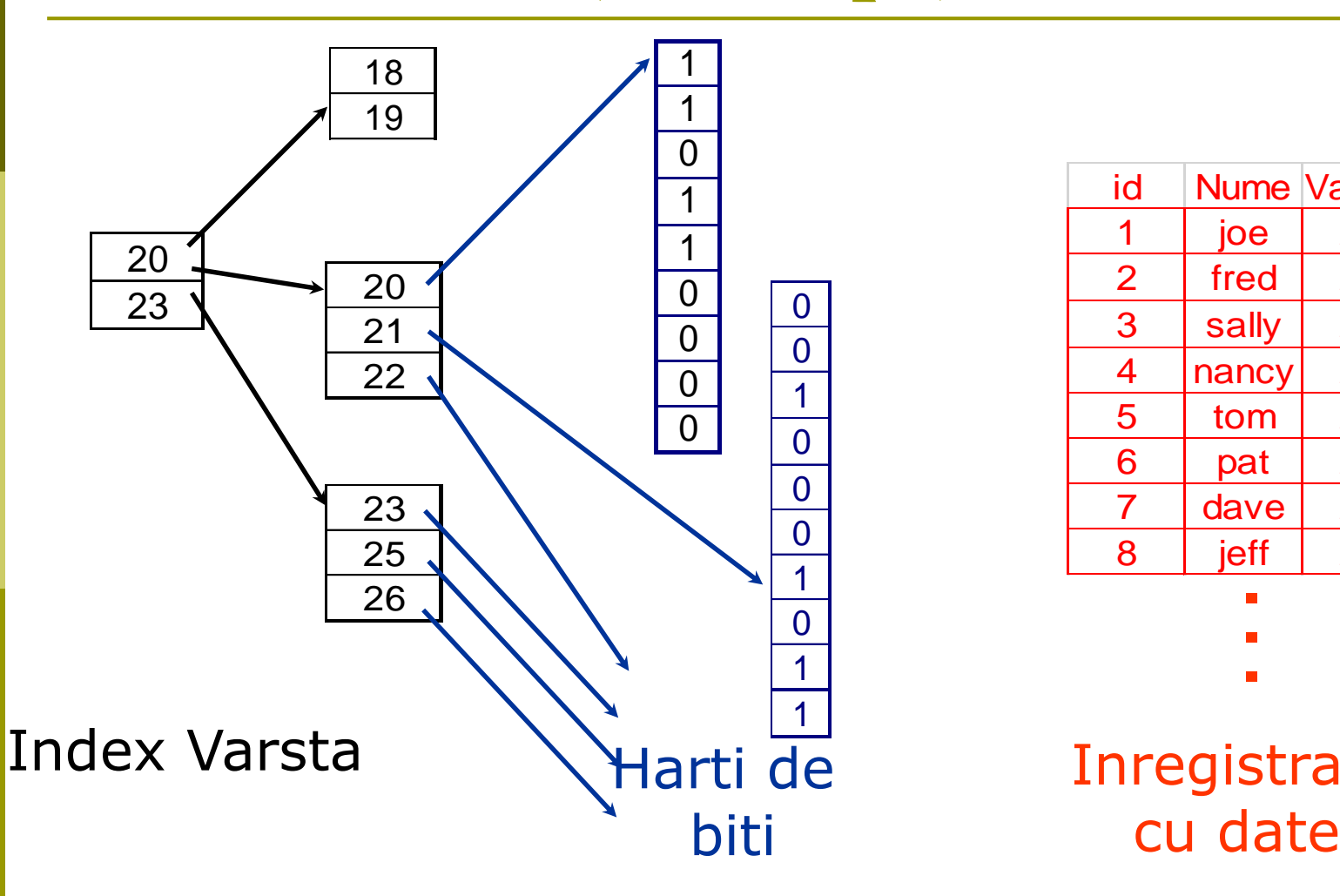

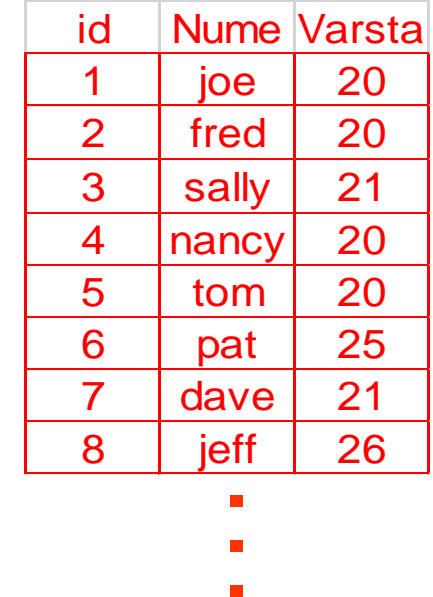

Inregistrari

# Indexarea datelor OLAP : Indecsi Bitmap

- Indexare dupa o anumita coloana
- Fiecare valoare din coloana are un vector de biti: op pe biti rapide
- **Lungimea vectorului de biti:** # de inregistrari in tabela de baza
- Al *i*-lea bit este setat daca linia *i* din tabela de baza are valoarea pentru coloana indexata
- Nu e potrivit pentru domenii cu **cardinalitate** ridicata

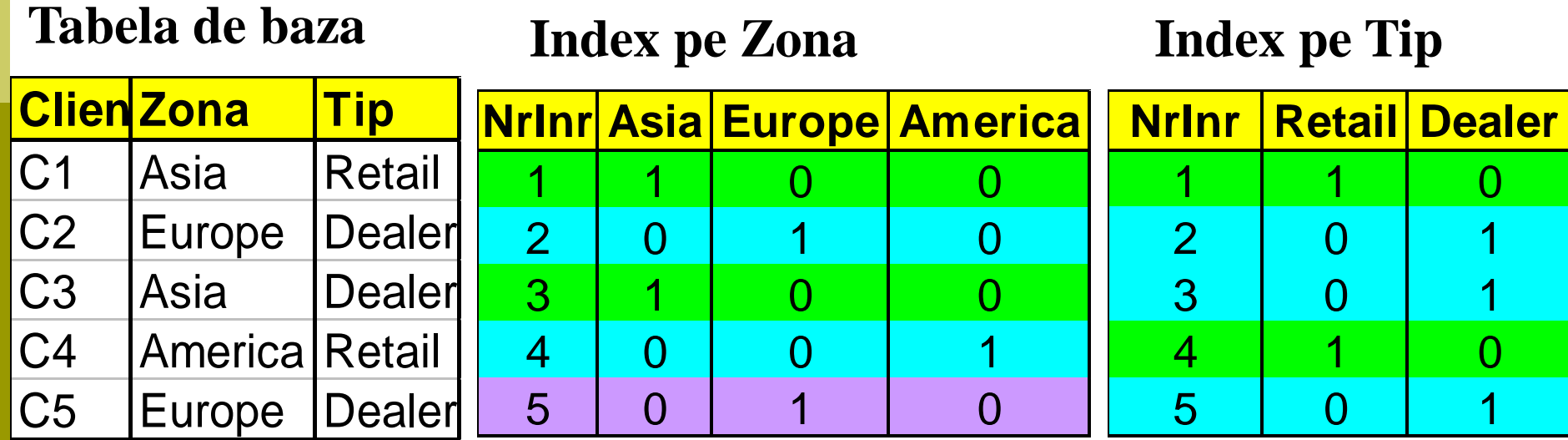

# Indexarea datelor OLAP : Indecsi Bitmap

- **□ Scop: cresterea vitezei de interogare**
- Indecsi de bitmap
	- Pt. domenii cu cardinalitate redusa, **comparatiile**, **join**, **agregarile** sunt reduse la operatii pe biti, f rapide
	- Reducerea spatiului un sir de caractere e reprezentat pe un singur bit
- Pentru domenii cu cardinalitate mare metoda poate fi adaptata utilizand **tehnici de compresie**

# $\overline{\text{min}}$

- "Combinarea" tabelelor SALE, PRODUCT
- In SQL: SELECT \* FROM SALE, PRODUCT WHERE ...

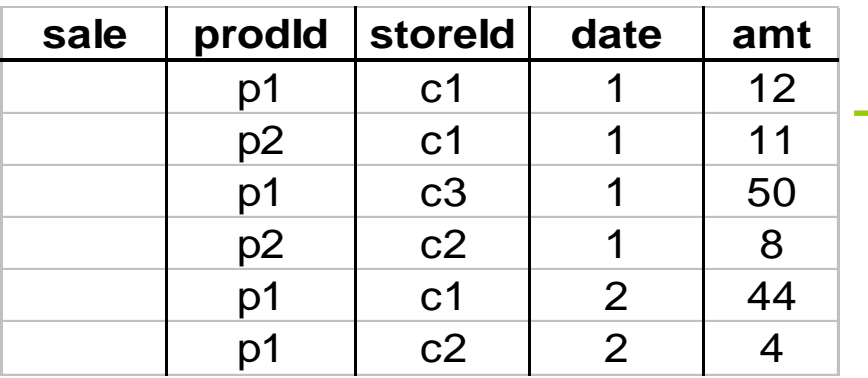

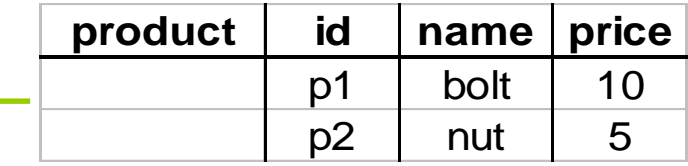

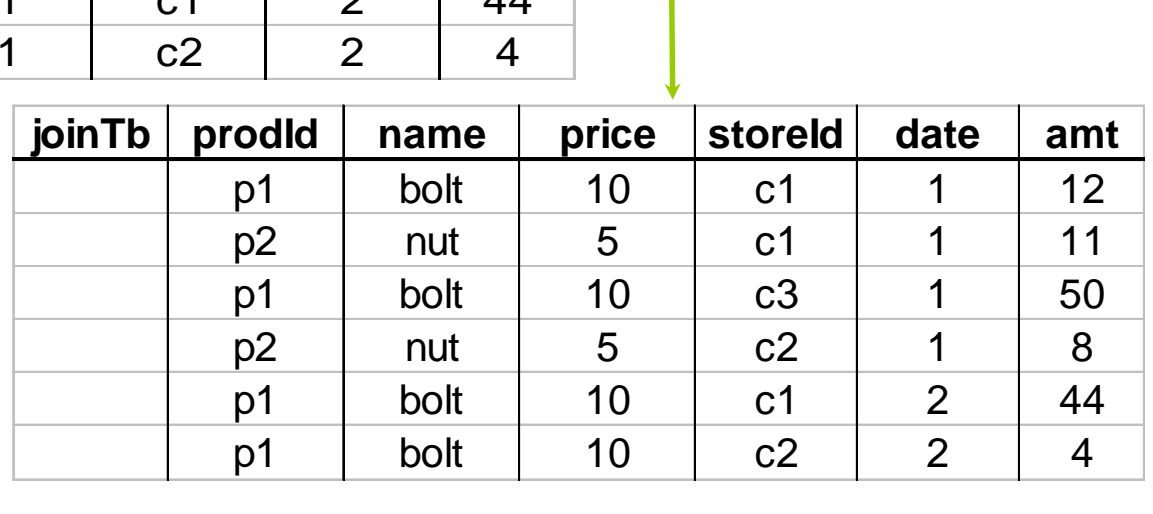

# Indecsi de join

### join index

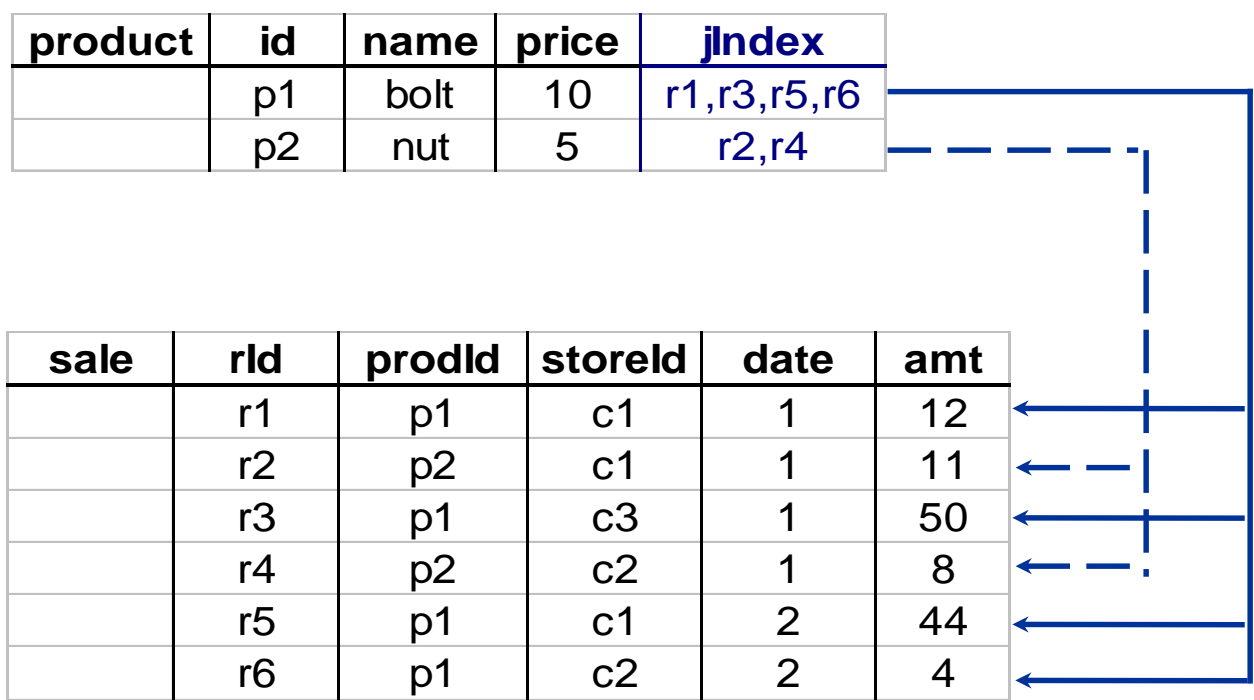

# Indexarea datelor OLAP : Indecsi Join

- Indecsii traditionali mapeaza valorile intro lista de id-uri ale inregistrarilor
- **Materializeaza joinul relational** in fisierul JI**,creste viteza join-lui** operatie scumpa
- In DW, indecsii join leaga valorile dimensiunilor schemei initiale de liniile din tabela de fapte
	- Ex. Tabela de fapte : *Vanzari si doua dimensiuni Locatie(Oras) si Produs*
		- D Un index join pe Oras pastreaza pentru fiecare oras distinct o lista de R-ID-uri ale inregistrarilor care contin vanzarile din orasul respectiv
	- Indecsii de join se pot aplica pe mai multe dimensiuni

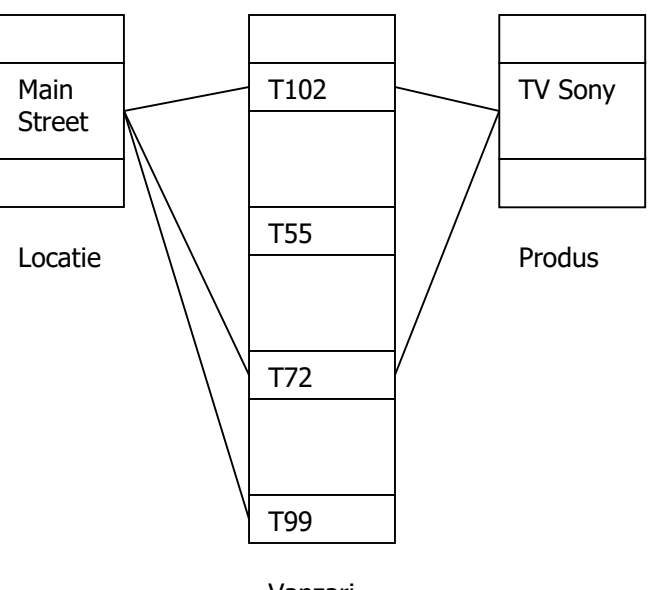

# Indexarea datelor OLAP : Indecsi Join

Tabela indexului join pt locatie/vanzari

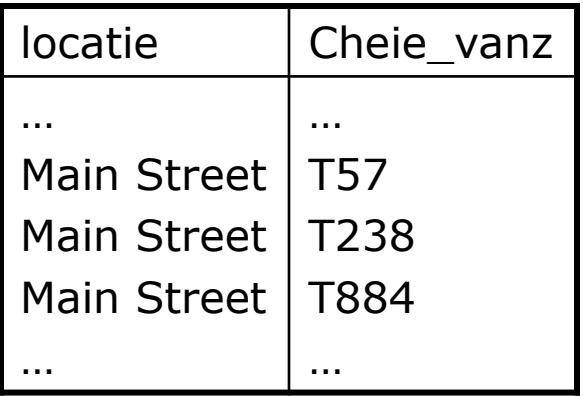

Tabela indexului join pt produs/vanzari

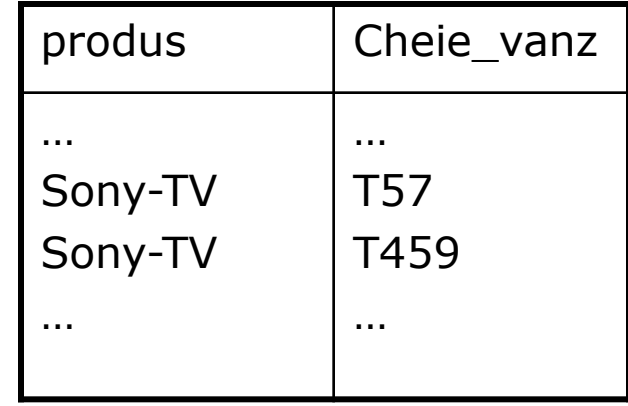

**Tabela indexului join** ce leaga 2 dimensiuni pt locatie/produs/vanzari

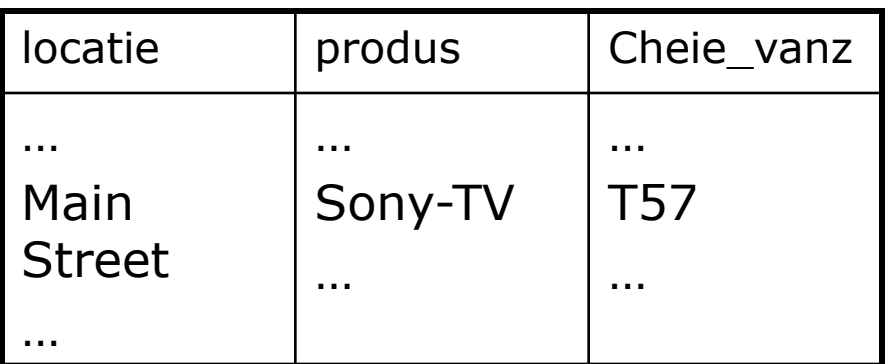

# Indexarea datelor OLAP : Indecsi Join

- indexul join poate identifica inregistrari pe care se poate face jonctiune, fara realizare de operatii scumpe
- daca am avea:
	- •360 valori timp,
	- •100 produse,
	- •50 sucursale,
	- •30 locatii,
	- •100 mil. Inregistrari despre vanzari in cubul stea.
- 31 • daca in tabela de fapte am avea **vanzari doar pt 30 de produse**, restul de 70 nu participa la join. Fara indecsi, trebuie operatii I/O in plus pentru a alatura portiuni din tabela de fapte si cele dimensiune.

# Indexarea datelor OLAP

- Scopul materializarii cuboizilor si indexarilor cresterea vitezei de interogare.
- Indecsii join si bitmap se pot combina  $\equiv$ **indecsi de join bitmap**
- Microsoft SQL Server si Sybase IQ ofera **indecsi bitmap**
- Oracle utilizeaza **indecsii join** si **bitmap**
- Oracle Essbase utilizeaza **compresia bitmap**

# **3. Instrumente de raportare(front end)**

# Tipuri de rapoarte

- **a) Rapoarte standard, statice**
- **b) Rapoarte Ad-hoc**
- **c) Dashboards/ Panouri de bord**
- **d) Rapoarte OLAP interactive, multidimensionale**
- **e) Rapoarte Write-back**

# a. Rapoarte standard, statice

- **□** Sunt orientate pe subiect, datele sunt definite precis INAINTE de crearea rapoartelor
- **Formatul este fix**, definit de cel ce proiecteaza raportul in momentul crearii
- Adesea realizeaza **calcule** sau implementeaza **functii** de calcul/analiza complexe
- Sunt rulate fie la cererea unui utilizator, fie periodic, de catre un planificator automat
- **Pot fi facute publice pe un server Web**
- **Exemple**: Cognos Report Studio, Crystal Reports, Oracle Publisher, Microsoft Reporting Services

**Instrumente pentru raportare la nivel de companie (**Enterprise reporting)

- Aplicaţiile BI construite cu astfel de instrumente:
	- furnizează rapoarte **statice** sau parametrizate destinate unui număr mare de utilizatori din organizație;
	- **oferă puţine facilităţi analitice;**
	- dezvoltate de specialisti IT
	- sursa de date este de regula o BDR-OLTP complexa

<u>니레지</u> **H** Reports Builder File Edit View Insert Format Layout Program Tools Window Help 85 4 ※ 咱 临  $\mathcal{D}$ Deb 18 怪 ?  $\overline{\phantom{0}}$ **Report Wizard**  $\vert x \vert$ Choose the report style that most closely resembles the report you would like to create. You may also include a title. Title: C Labular Group Above C Group Left  $\circ$ ≣≣≣ === 5. p ≡≐ ≣≣≣ ees C Matrix Matrix with Group l  $C$  Eorm O Form Letter O Mailing Label 886 로드 ਛ <u>Hee</u> 로그 富富富 Cancel Help  $<sub>8</sub>$  Back</sub>  $Next$ Finish  $\mathbf{r}$  $\vert \textbf{v} \vert$  $\blacktriangleright$ ◀ Start OC... Iଏଶାଭାଲ‰ଅନ **B**Start <u>to e cid</u> Reports ... 网 capitolul8... 网 Oracle Re... Garticole 2:14 PM

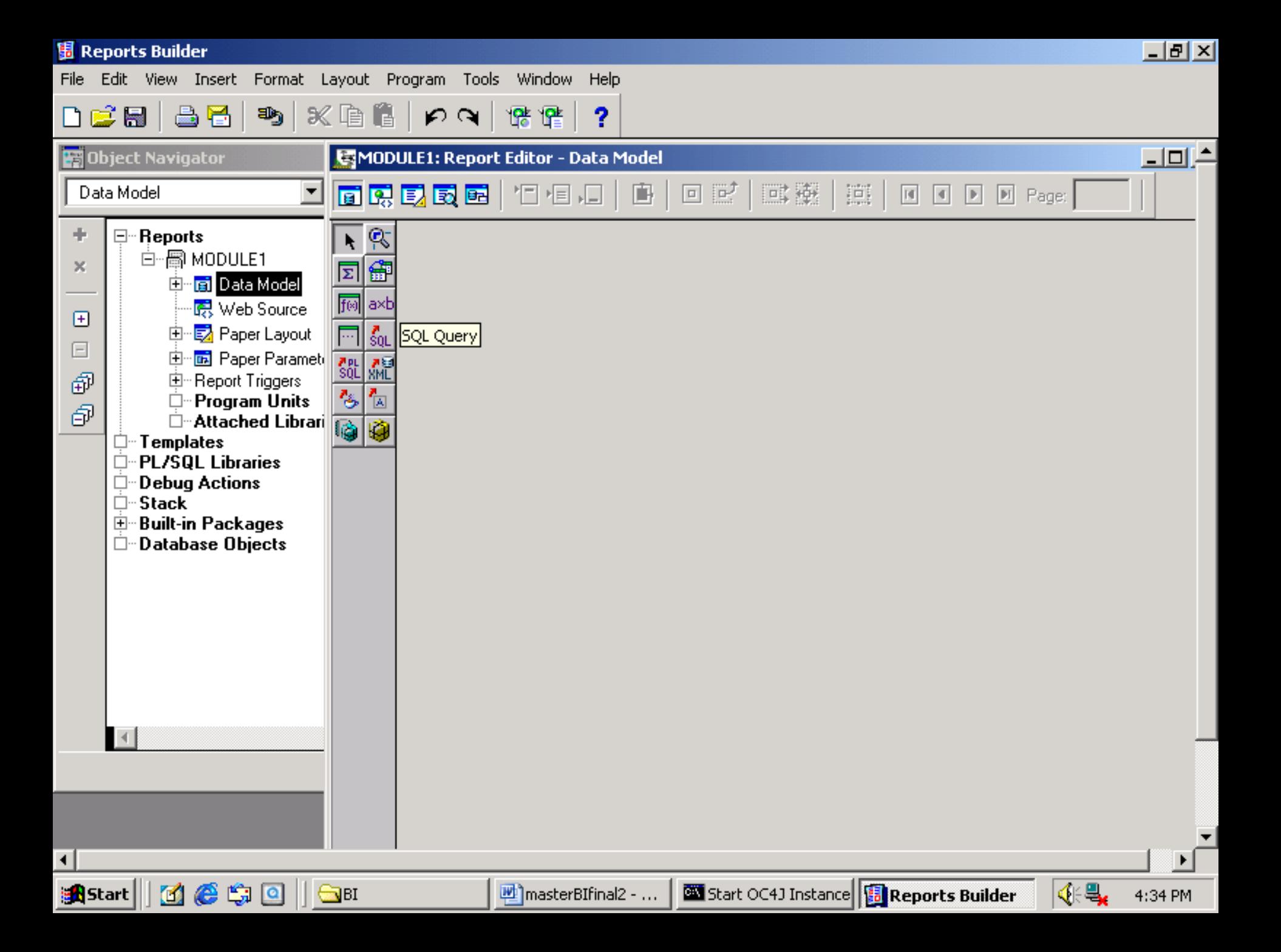

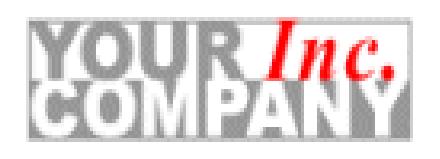

## Employee Report

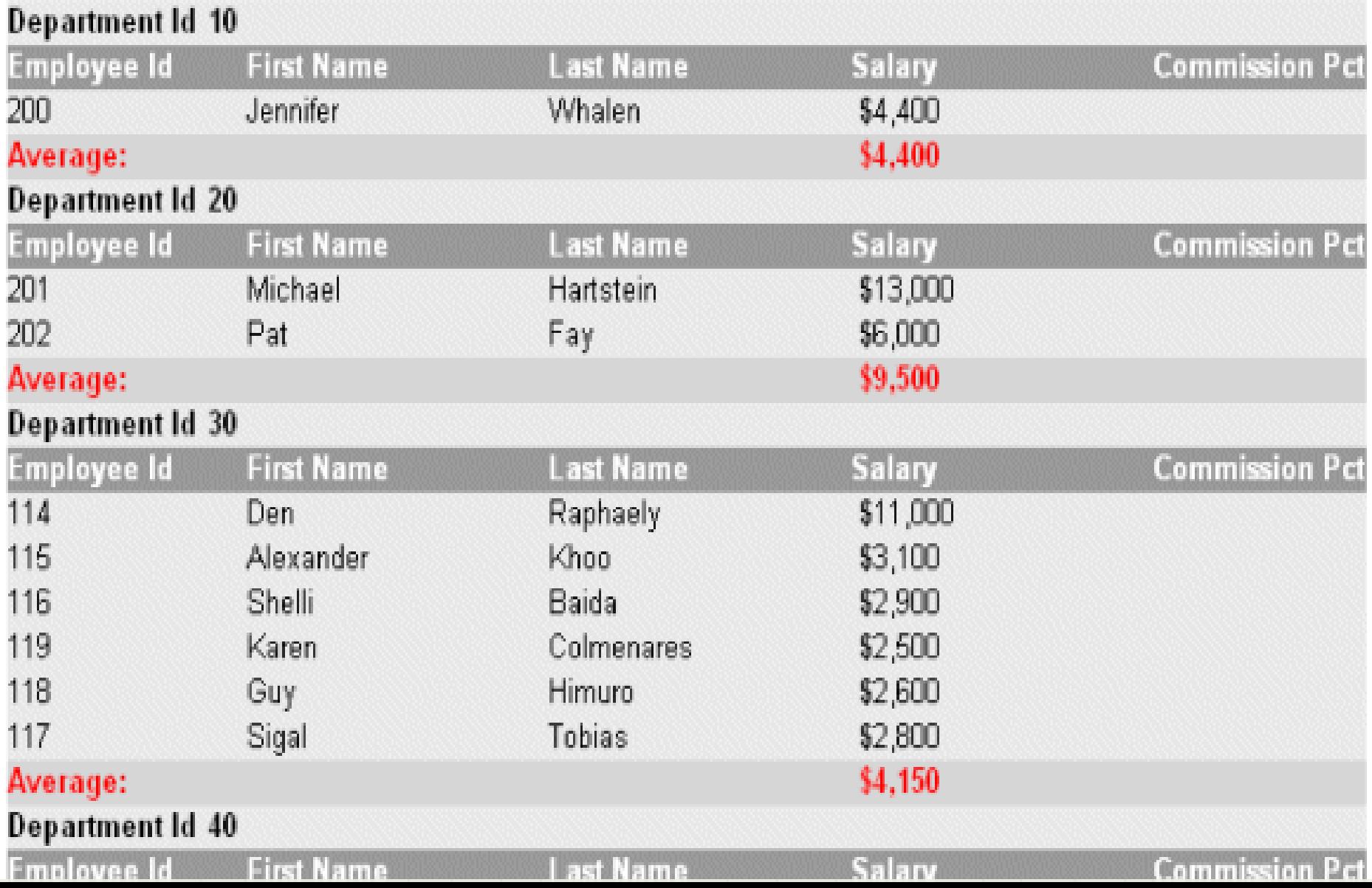

## **b. Rapoarte ad-hoc**

- **Surse de date**: DW/OLTP, ocazional BD relaţionale
- Accesul la multiple surse de date fara sa se scrie cod SQL
- Utilizează **modelul de date dimensional** (schema stea /fulg de zăpadă);
- Oferă unele **facilităţi analitice**:"Care sunt primii 10 clienți?"
- Au un **nivel de metadate** care ascund complexitatea structurii BD/DW
- **Permit un nivel ridicat de interactiune cu** utilizatorul (tehnici de navigare și selecție a datelor);

# **Instrumente de interogare ad-hoc**

- **D** Power Play/Cognos
- Business Objects Web Intelligence/Business **Objects**
- IBM's Query Management Facility
- **D** Oracle Discoverer
- D Cognos Query Studio
- □ SAS Web Report Studio, etc

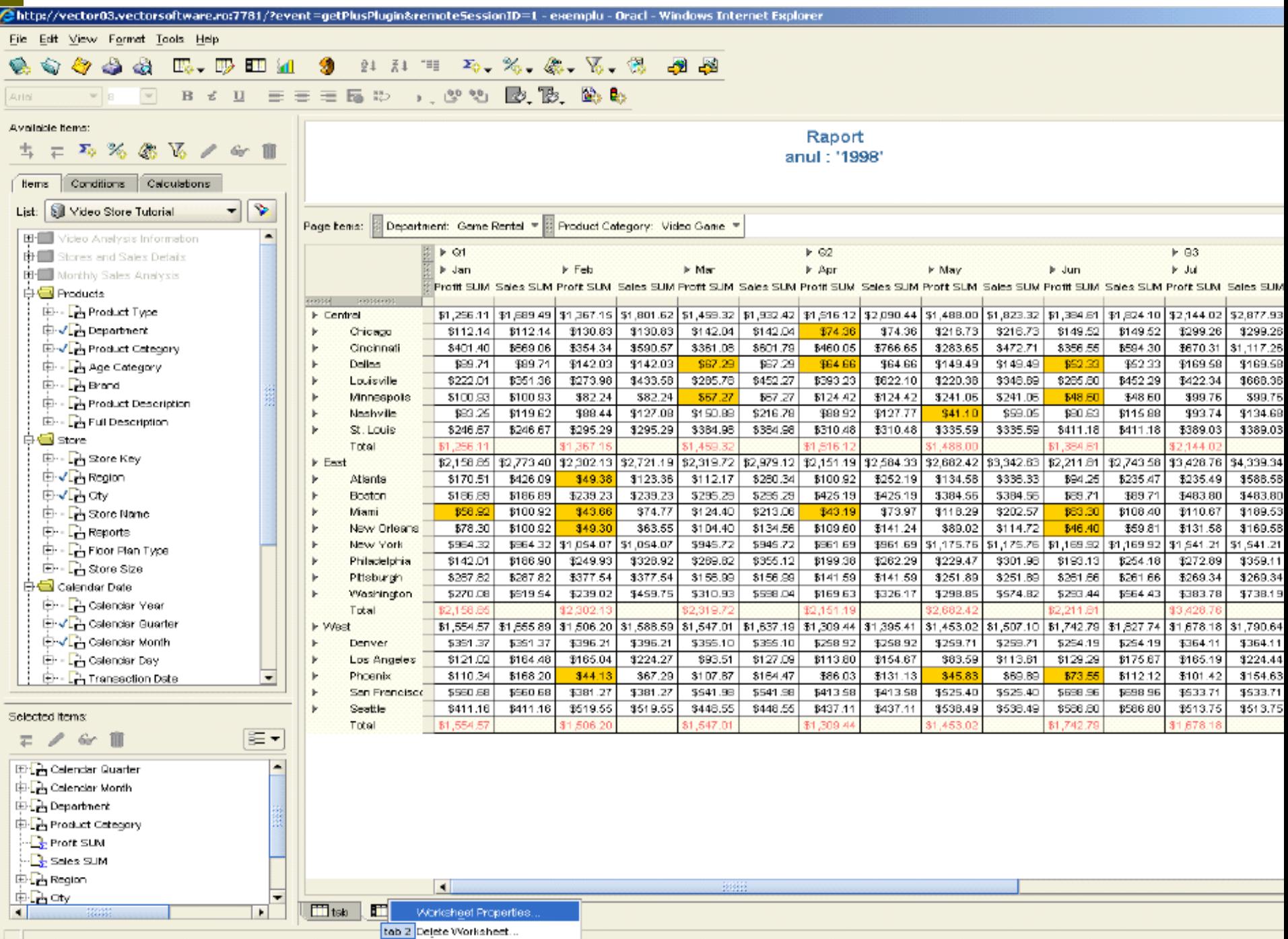

Move Worksheet.

# **c. Dashboard/panou de bord**

- "este o aplicatie multinivel construita pe o infrastructura BI si de integrare a datelor care permite organizatiilor sa **masoare , monitorizeze si sa gestioneze eficient** performanta de business "(Eckerson, 2006).
- Permite monitorizarea si vizualizarea pe **un singur ecran**, a celor mai importante informatii necesare realizarii unuia/mai multor obiective
- Sistemele EIS din perioada '80 au incercat sa ofere aceleasi facilitati

# **Caracteristici**

- Utilizeaza **componente vizuale** (grafice, bare de performanta, semafoare, etc) pentru a evidentia date sau exceptii
- Sunt usor de utilizat, in special de manageri
- Combina date dintr-o **varietate de surse**, intr-o sg viziune agregata, unificata a business-ului
- Permit **drill-down** la sursele de date
- $\Box$  Flexibile, pot fi construite de utilizatori
- Sunt componente de baza in aproape toate sistemele de management al performatei (BPM)

# **Tipuri de dashboard**

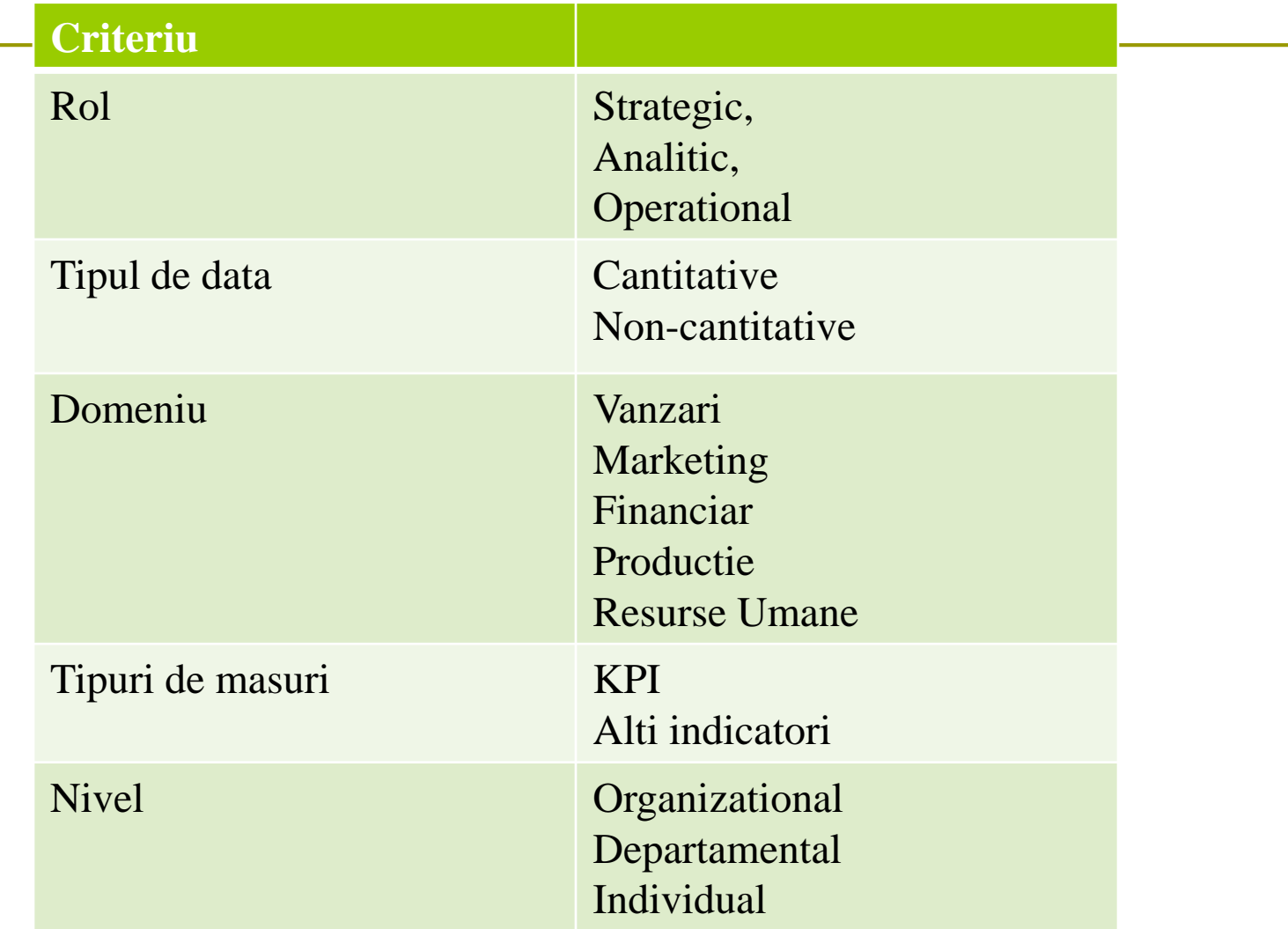

# **Tipuri de dashboard**

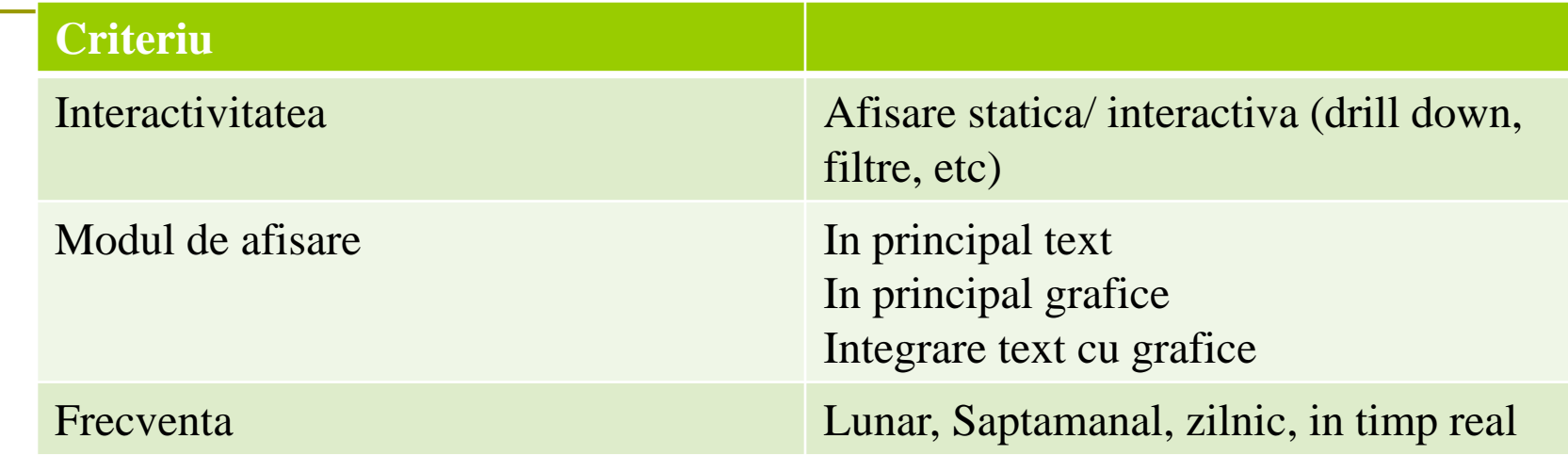

## **Executive dashboard**

- **□** Ofera cele mai importante informatii utilizate de manageri la nivel tactic si strategic;
- Monitorizeaza starea business-ului si oportunitatile, o viziune generala asupra performantelor business-ului
- Focus pe un nr limitat **indicatori de performanta (KPI), previziuni, comparatii estimat/realizat**
- □ Nu cer date in timp real- datele afisate sunt agregate
- ofera cateva optiuni de filtrare a datelor, deci **putina interactivitate;**
- ca **obiecte vizuale** se utilizeaza adesea semafoare, vitezometre, indicatoare pt a vizualiza rapid starea curenta a KPI.

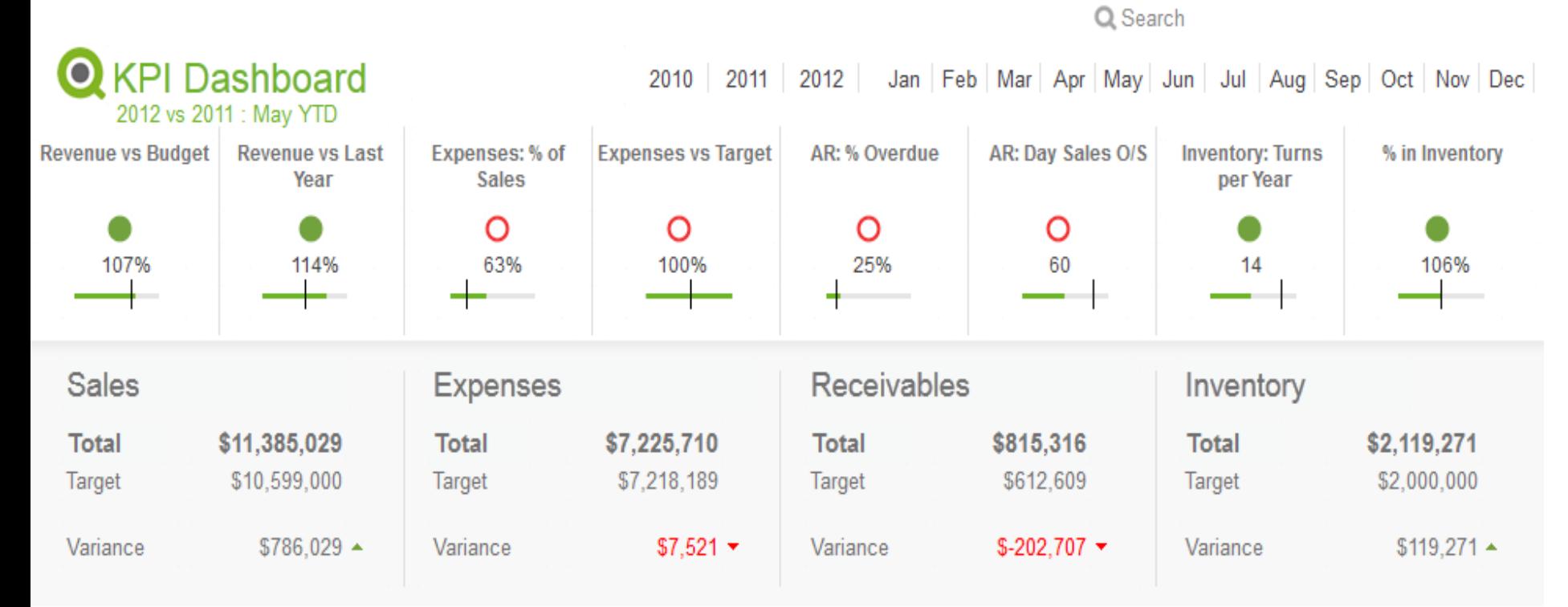

 $\rangle$  )

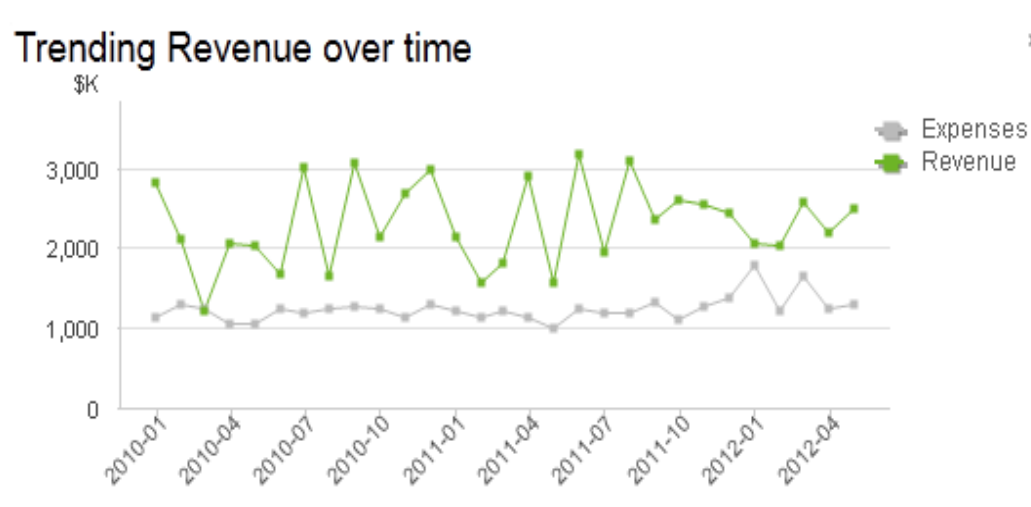

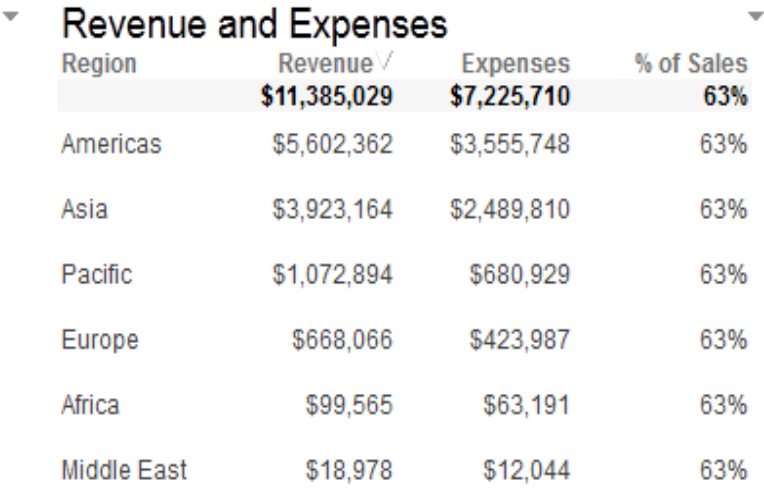

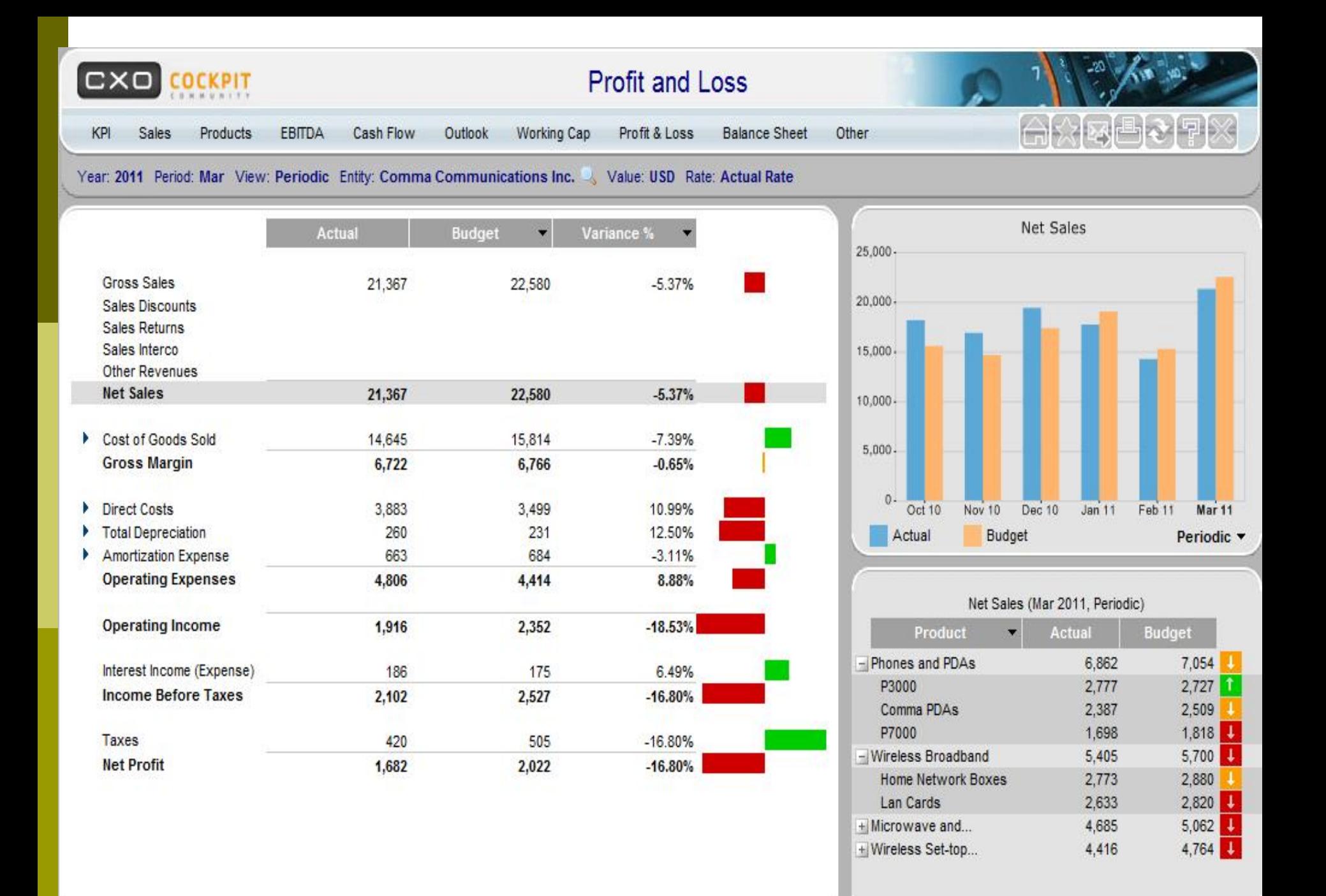

## **Instrumente pt dashboards**

- MicroStrategy Enterprise Dashboard
- Tableau Software**,**
- **D** Qlikview
- Cognos 8BI Dashboards
- SAS Strategic Performance Management
- Oracle PeopleSoft Operational Dashboards
- WebFocus Business Intelligence Dashboard
- n etc

# d. Rapoarte OLAP interactive, multidimensionale

- Ofera mai multa **interactivitate**, prin operatii dinamice de drill-down, slicing, dicing si filtrari realizate de utilizatori
- **Permit calcule complexe si agregari rapide**
- Rapoartele au un **design fix**, definit de designerul de rapoarte
- □ Sunt generate fie la cererea utilizatorilor, fie periodic prin planificare automata
- Sunt de obicei **publicate** pe un server Web sau pe un drive partajat
- **Exemple**: Cognos PowerPlay, Business Objects, Pentaho Mondrian

#### /Mauricio/sales report Output

Eile View

Favorites Tools Help

2 区

 $\Box$   $\Box$  Sam Johnson

# Navigate +

Document.

Big Wheel Bicycle Binford 4000 Power Drill

Binford Chain Saw

Ginger snaps

Ginger snaps

Hookup wire

Hookup wire

Hop scotch kits

Light Bulbs

Modeling clay

Shawnee Cross Bow

Ouentin Fields

Office Building Contractors

" Lights R Us

\* E Kate's Out of Date Dress Shop

Joe Smith and Company

\* Jerry's Junkyard Specialties

<sup>1</sup> Isaiah J Schwartz and Company

Harry's Landmark Diner

Harriet Bailey

Harold Alexander Fink

Hammerhead Hardware

<sup>1</sup> Gregory Stonehaven

Eliot Richards

Corks and Bottles, Inc.

<sup>1</sup> Clair Butterfield

Alfred E Newman & Company

Product Sales Report Orders Detail Analysis

 $\rightarrow$   $\overline{2}$ 

Page 1 of 14

#### **Product Sales for Customer: Sam Johnson**

■ ■ ■ ● ● Dalone | 图 图 图 图 图 图

Average Sale:

\$1,013.04

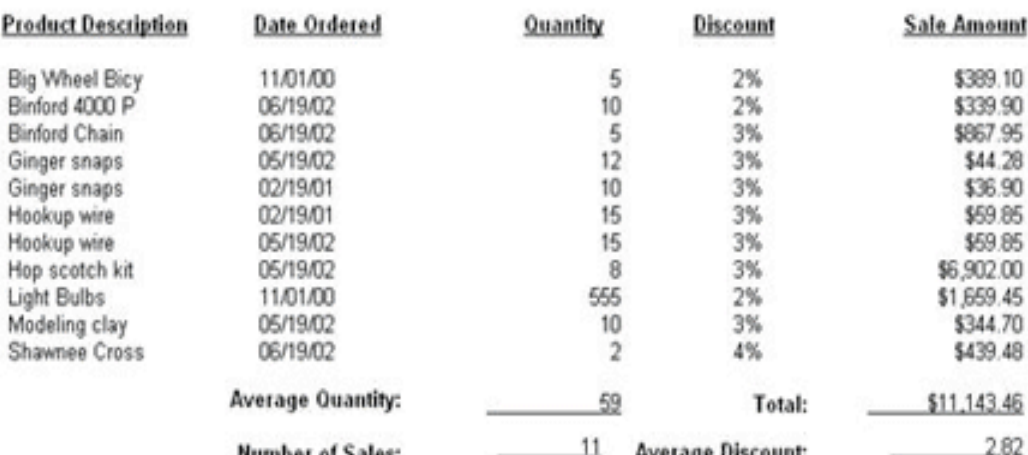

#### **Product Sales for Customer:**

Average Sale:

**Quentin Fields** 

**Average Discount:** 

**Number of Sales:** 

#### \$4,721.84

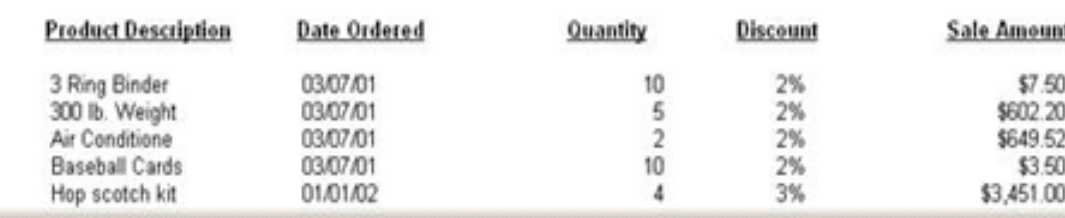

Explore: (Mau... sales report... Til TOC sales re...

 $\vert$  4

2.82

**Ux** 

 $\ddot{\phantom{1}}$ 

# e. Rapoarte write-back

- □ Sunt rapoarte interactive, legate direct la DW ce permit si modificarea datelor din depozitiul de date
- □ Aceste raporte sunt utilizate cel mai adesea pentru:
	- **Editarea si personalizarea produselor si gruparea** clientilor
	- **Introducerea cifrelor bugetate, previzionate,** abaterilor
	- **Fixarea de tinte de vanzari**
	- **Rafinarea datelor relevante**
- □ Exemple: Cognos Planning, SAP, Microsoft Access and Excel

# Raport write-back

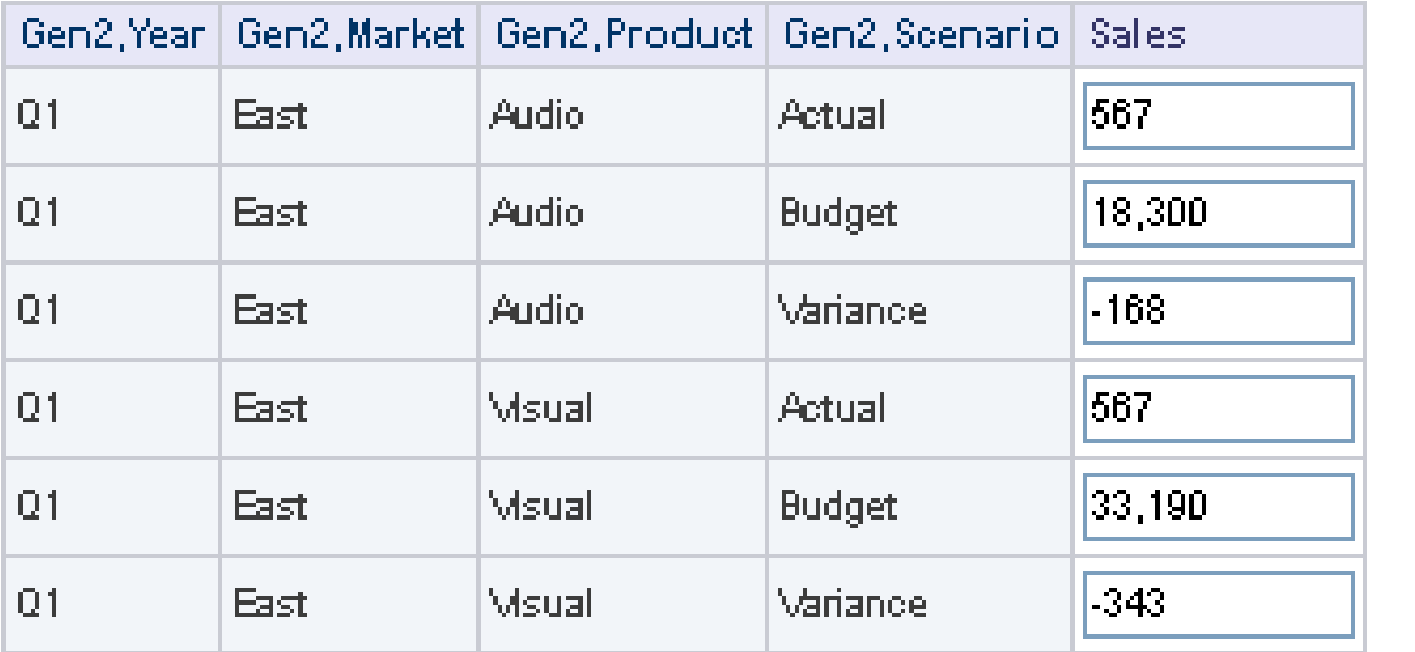

Submit

*ConjelSarconshift* 

# Business Performance Management BPM

- □ Sau CPM Corporate Performance Management
- **□ Sau EPM Enterprise Performance** Management
- □ Sau SEM Strategic Enterprise Management
- " *procese, metodologii si tehnologii necesare organizatiilor pentru a masura, monitoriza si gestiona performanta companiei*" (Gartner Group)

# BI vs BPM

- **E** BPM este o componenta a BI?
- **□** Multi ani au fost tratate ca aplicatii separate
- **Platformele BI actuale includ si** instrumente BPM
- Putem considera ca BPM face parte din ultima generatie BI (vezi pg 36 "Business Intelligence, Teorie si practica" – M. Muntean, AR Bologa, Bucuresti <sup>2015</sup>)

# Instrumente BPM

## Includ:

- **Instrumente de planificare**
- **Instrumente de data mining**
- Instrumente pentru realizare scorecard-uri

## Ex:

- **n** Oracle Bi Suite Enterprise Edition
- SAP Enterprise Performance Management